# **How to set an Alert in PFI**

To set an alert and receive an instant notification when a relevant story is published, simply select the ellipses icon > "Create an Alert".

#### **FEATURES**

 $\begin{array}{c}\n\bullet \\
\bullet \\
\bullet\n\end{array}$ 

# **ASIA PACIFIC** Unlocking the potential of green hydrogen

The use of hydrogen is not new, but it is seeing a resurgence in popularity due to its potential to support the transition to a decarbonised energy system. By Anne Lapierre, global head of energy and partner, and...

29 Apr 08:34 17 min read

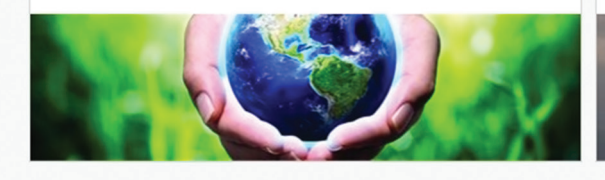

#### **Amur GP CREATE AN ALERT** landmark

APAC EMEA

 $\Box$ 

The €11.4bn financing of the Amur Gas Processing Plant is a ground-breaking transaction that contributes to international cooperation and integration of er ergy infrastructure in the context of energy consuntion...

ADD TO MY PFI

 $\ddotsc$ 

 $+$ 

Δ

**REFINITIV** 

28 Apr 12:43 | 18 min read

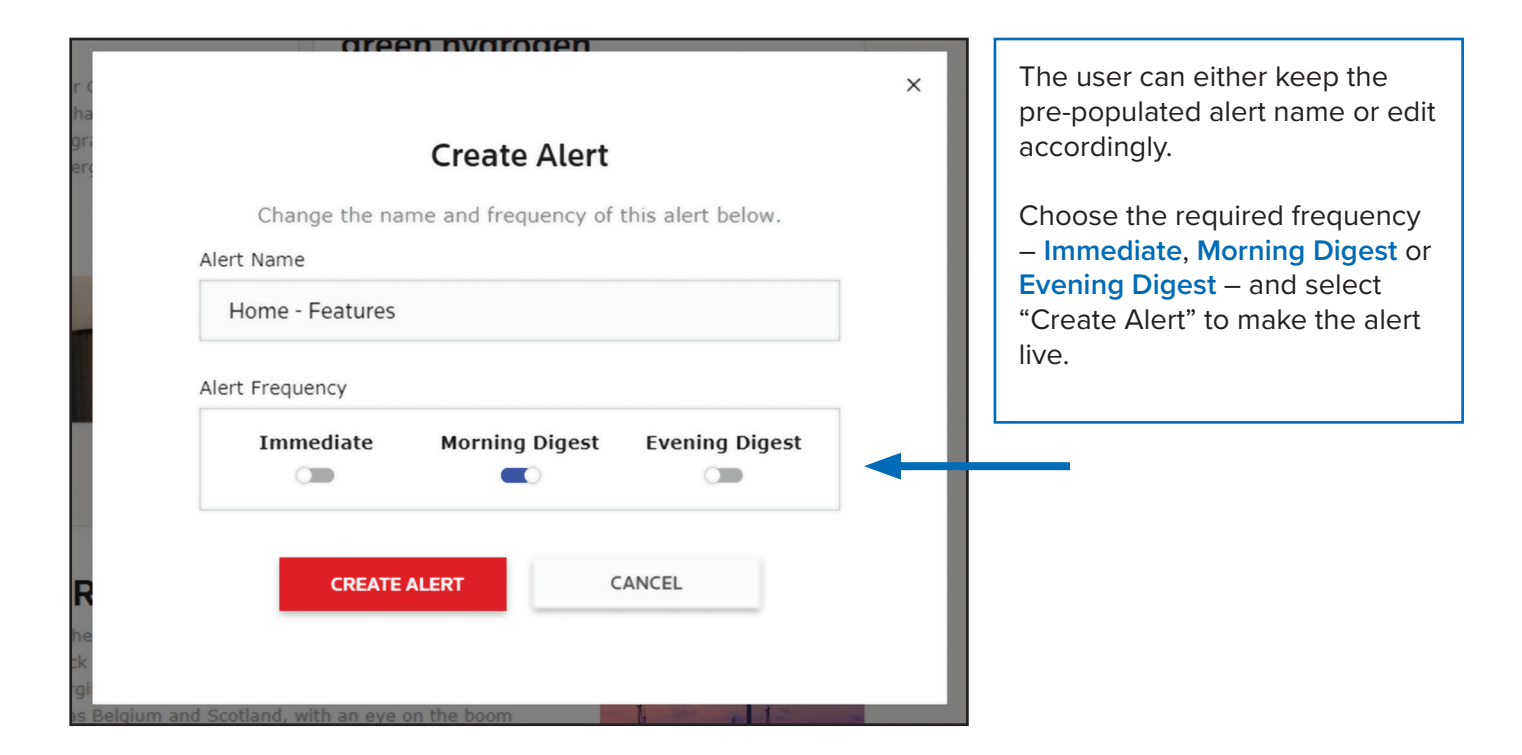

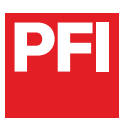

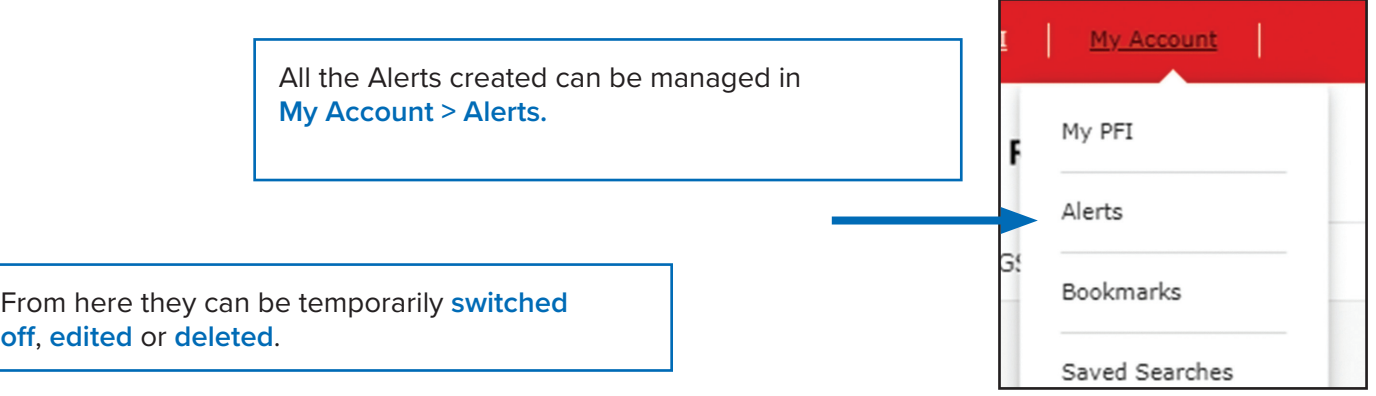

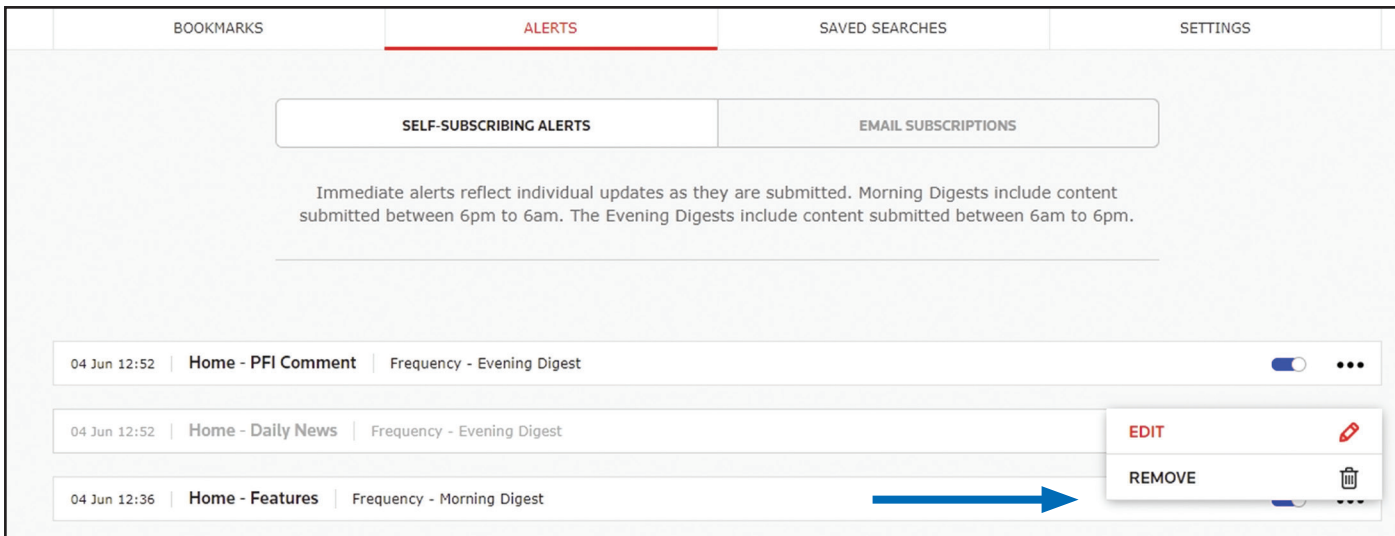

## Subscribers to the daily **PFI News Alerts (am/pm)** and the **PFI Top Magazine Stories mailing** can easily manage that subscription from this page.

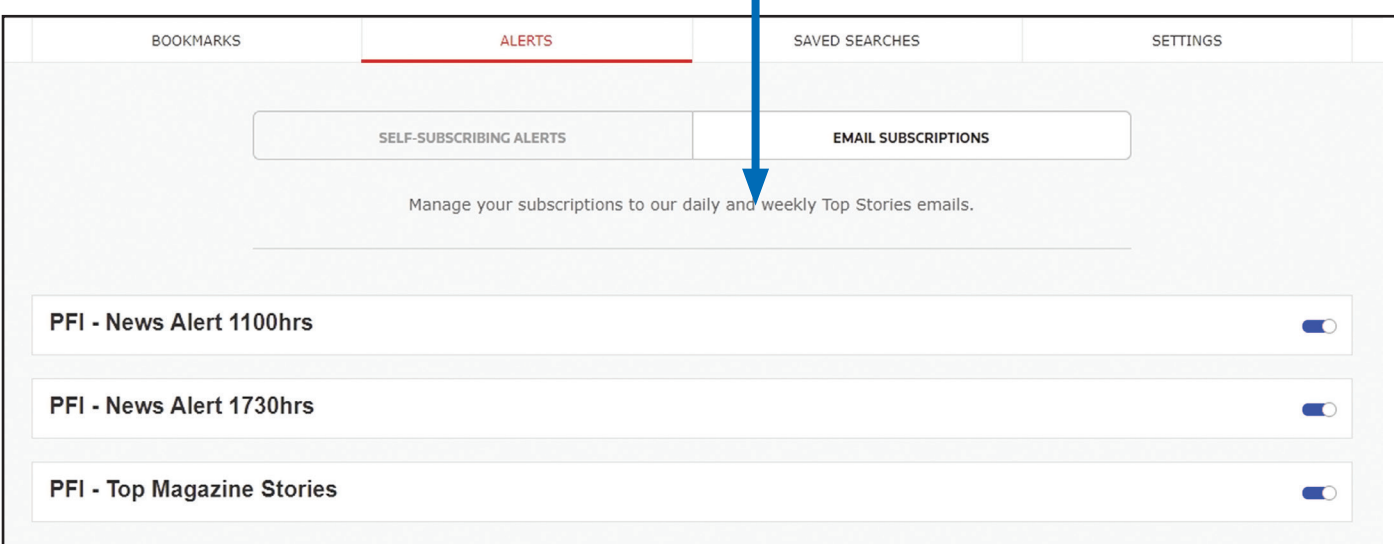

### **FOR MORE INFORMATION ON THE NEW PFI**

Visit https://pfie.com/extra/pfi-help. Contact your IFR representative or reach out to PFI at IFR.Clientsupport@refinitiv.com.

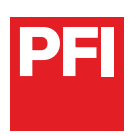

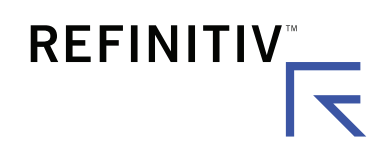